# **Statistik**

#### **für Betriebswirtschaft, Internationales Management, Wirtschaftsinformatik und Informatik**

 $\frac{1}{2}$ 

### Sommersemester 2016

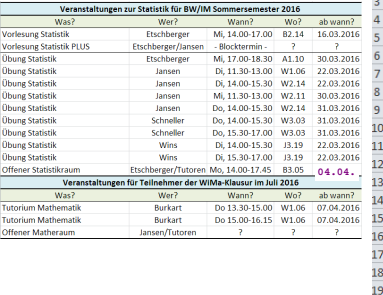

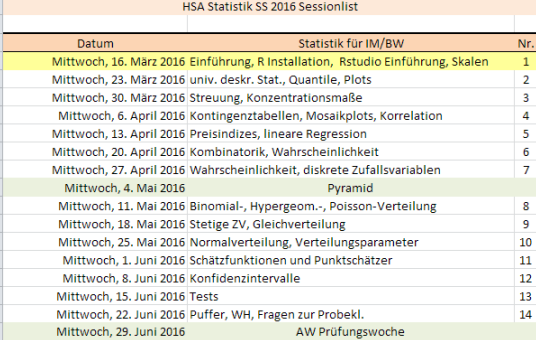

Prof. Dr. Stefan Etschberger Hochschule Augsburg

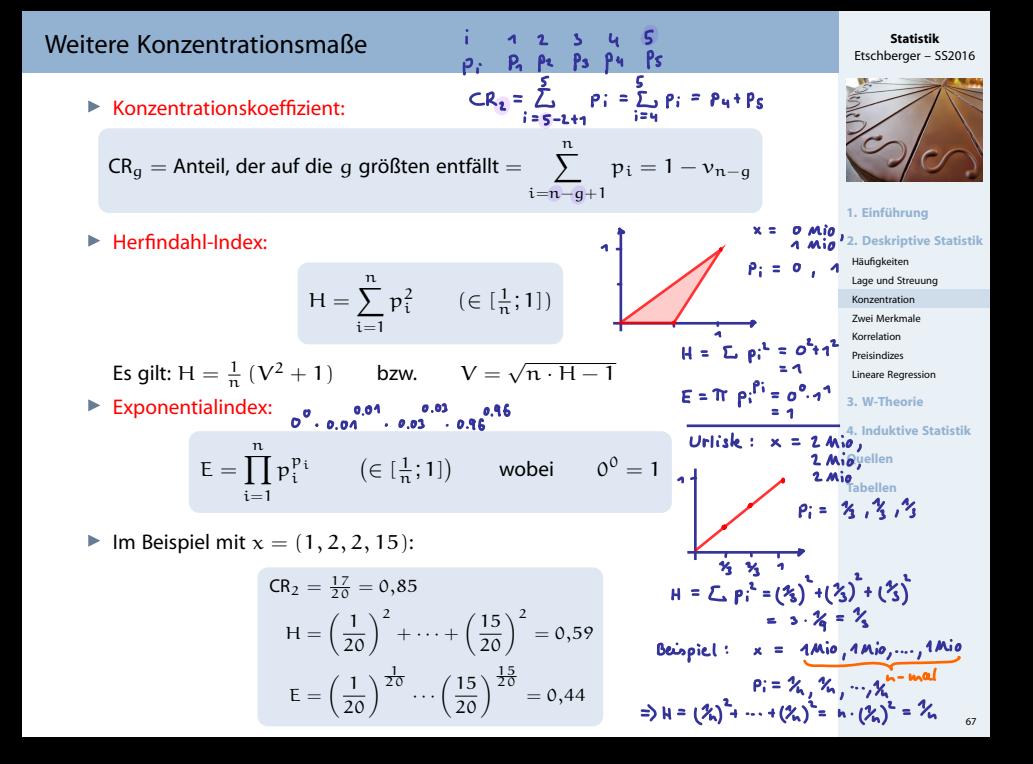

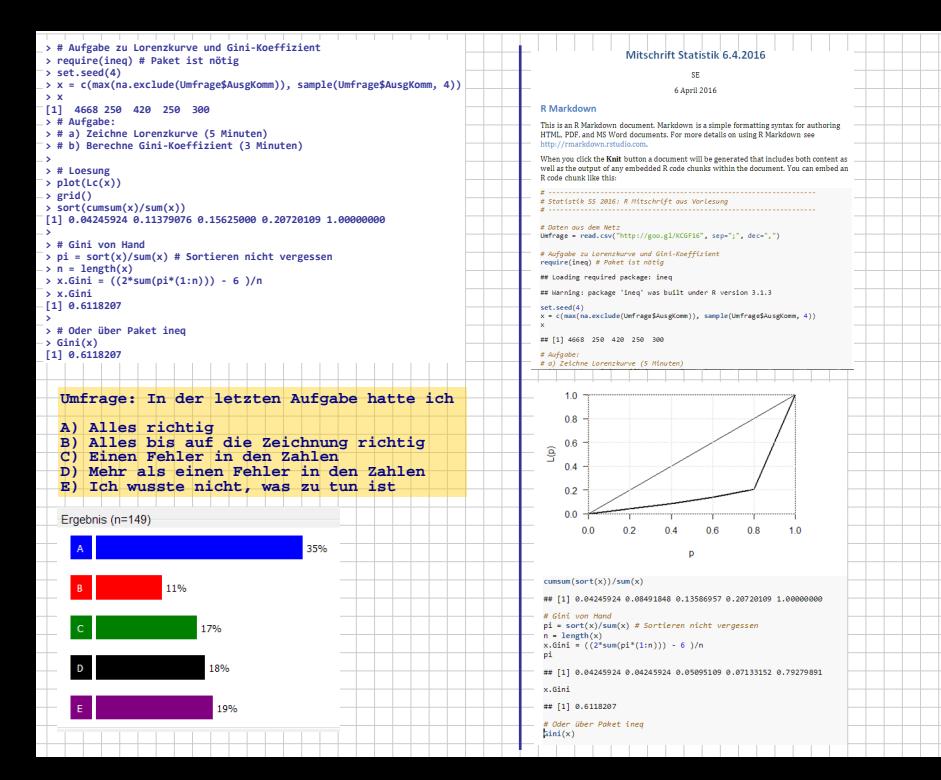

#### <span id="page-3-1"></span><span id="page-3-0"></span>**Zweidimensionale Urliste**

Urliste vom Umfang n zu **zwei** Merkmalen X und Y:

 $(x_1, y_1), (x_2, y_2), \ldots, (x_n, y_n)$ 

#### Kontingenztabelle:

Sinnvoll bei wenigen Ausprägungen bzw. bei klassierten Daten.

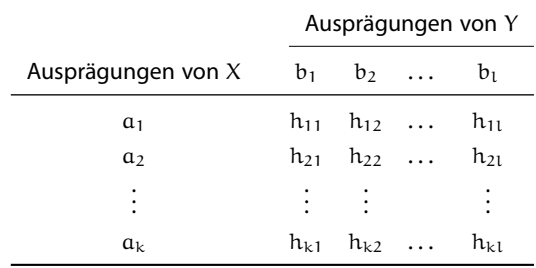

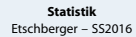

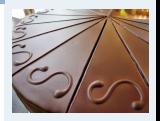

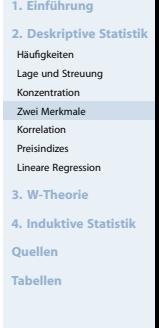

# Unterscheide:

**Gemeinsame Häufigkeiten:**

$$
h_{ij} = h(\mathfrak{a}_i, \mathfrak{b}_j)
$$

**Randhäufigkeiten:**

$$
h_{i\cdot}=\sum_{j=1}^l h_{ij} \qquad \text{and} \qquad h_{\cdot j}=\sum_{i=1}^k h_{ij}
$$

**Bedingte (relative) Häufigkeiten:**

$$
f_1(a_i \mid b_j) = \frac{h_{ij}}{h_{\cdot j}} \qquad \text{und} \qquad f_2(b_j \mid a_i) = \frac{h_{ij}}{h_{i\cdot}}
$$

**Statistik** Etschberger – SS2016

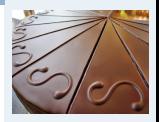

**1. Einführung 2. Deskriptive Statistik** Häufigkeiten Lage und Streuung Konzentration [Zwei Merkmale](#page-3-0) Korrelation Preisindizes Lineare Regression **3. W-Theorie 4. Induktive Statistik Quellen Tabellen**

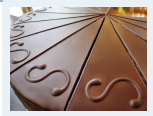

ت الم

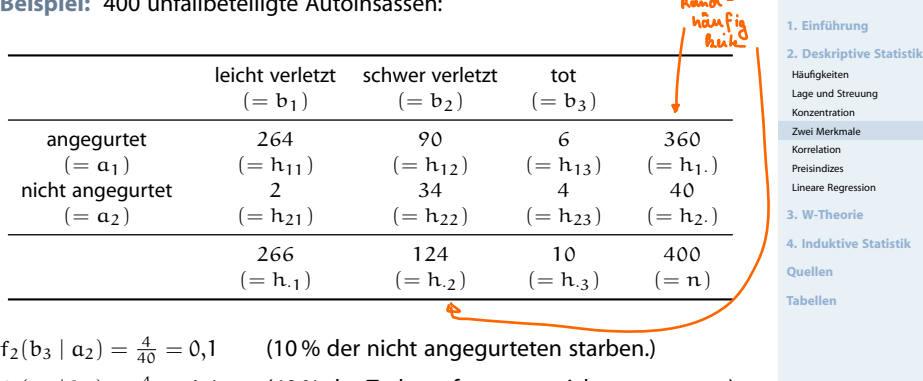

**Beispiel:** 400 unfallbeteiligte Autoinsassen:

 $f_1(a_2 | b_3) = \frac{4}{10} = 0,4$  (40 % der Todesopfer waren nicht angegurtet.)

# **Streuungsdiagramm** sinnvoll bei vielen verschiedenen Ausprägungen (z.B. stetige Merkmale)

**••** Alle  $(x_i, y_i)$  sowie  $(\bar{x}, \bar{y})$  in Koordinatensystem eintragen.

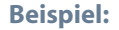

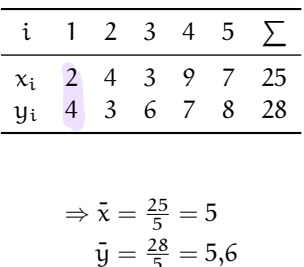

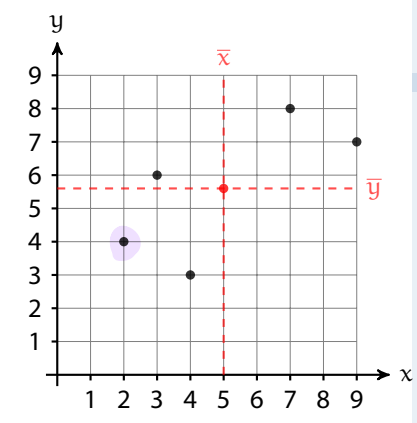

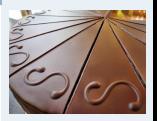

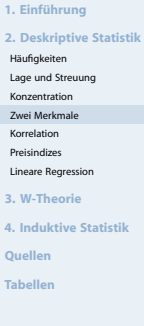

### Beispiel Streuungsdiagramm

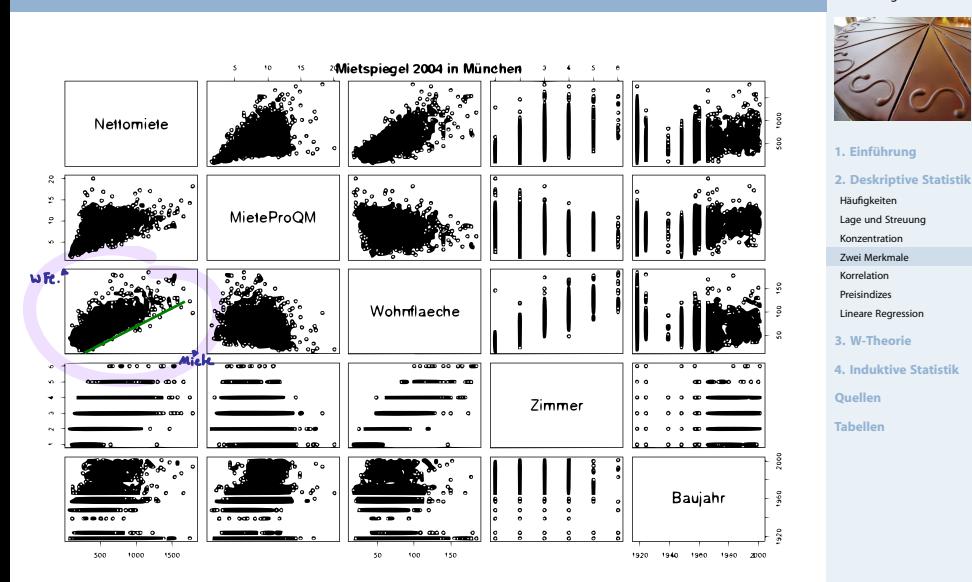

(Datenquelle: Fahrmeir u. a. (2009))

```
if (!require("RColorBrewer")) {
install.packages("RColorBrewer")
library(RColorBrewer)
}
mieten <- read.table('http://goo.gl/jhpJW4', header=TRUE, sep='\t',
                     check.names=TRUE, fill=TRUE, na.strings=c('',''))
x <- cbind(Nettomieten=mieten$nm, Wohnflaeche=mieten$wfl)
```

```
library("geneplotter") ## from BioConductor
smoothScatter(x, nrpoints=Inf,
              colramp=colorRampPalette(brewer.pal(9,"YlOrRd")),
              bandwidth=c(30,3))
```
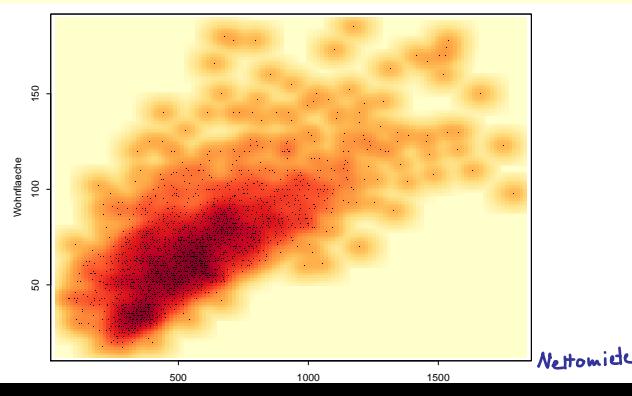

**Statistik** Etschberger – SS2016

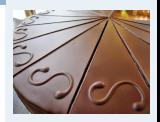

**1. Einführung 2. Deskriptive Statistik** Häufigkeiten Lage und Streuung Konzentration [Zwei Merkmale](#page-3-0) Korrelation Preisindizes Lineare Regression **3. W-Theorie 4. Induktive Statistik Quellen Tabellen**

x = cbind("Alter des Vaters"=AlterV, "Alter der Mutter"=AlterM) require("geneplotter") ## from BioConductor smoothScatter(x, colramp=colorRampPalette(brewer.pal(9,"YlOrRd"))))

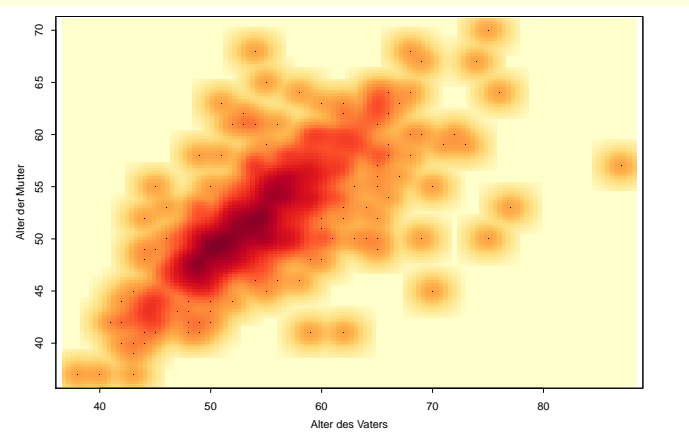

#### **Statistik** Etschberger – SS2016

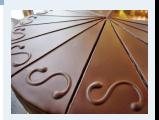

**1. Einführung 2. Deskriptive Statistik** Häufigkeiten Lage und Streuung Konzentration [Zwei Merkmale](#page-3-0) Korrelation Preisindizes Lineare Regression **3. W-Theorie 4. Induktive Statistik**

**Quellen**

**Tabellen**

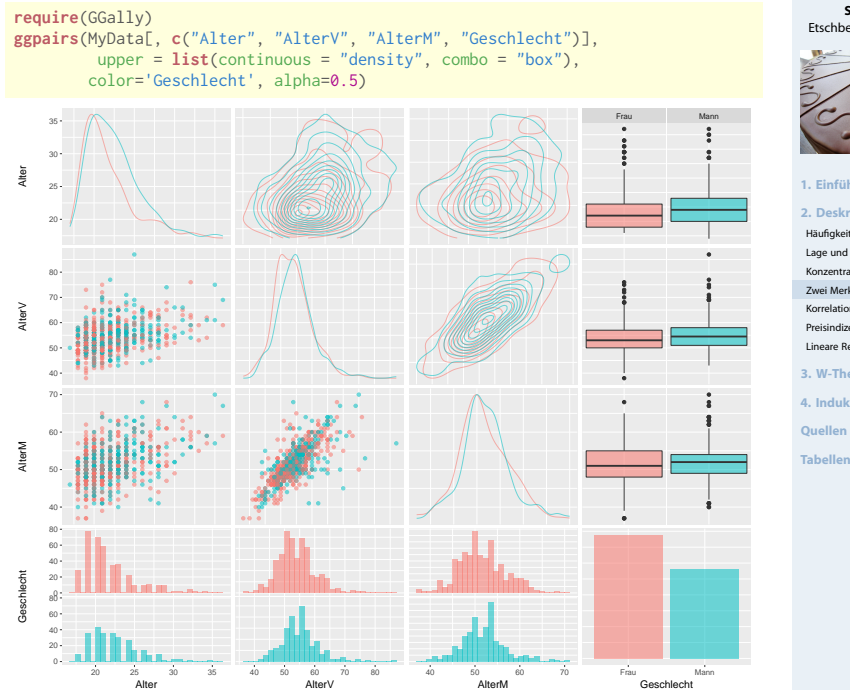

**Statistik** Etschberger – SS2016

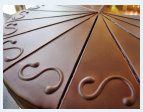

**1. Einführung 2. Deskriptive Statistik** Häufigkeiten Lage und Streuung Konzentration [Zwei Merkmale](#page-3-0) Korrelation Preisindizes Lineare Regression **3. W-Theorie 4. Induktive Statistik**

**Tabellen**

### Bagplot: Boxplot in 2 Dimensionen

## [1] "Warning: NA elements have been exchanged by median values!!"

require(aplpack)

#### **Statistik** Etschberger – SS2016

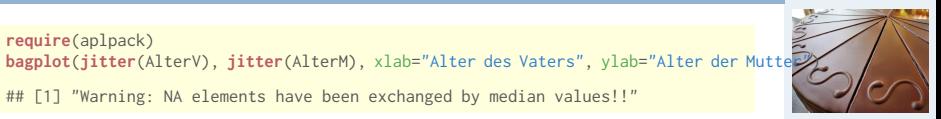

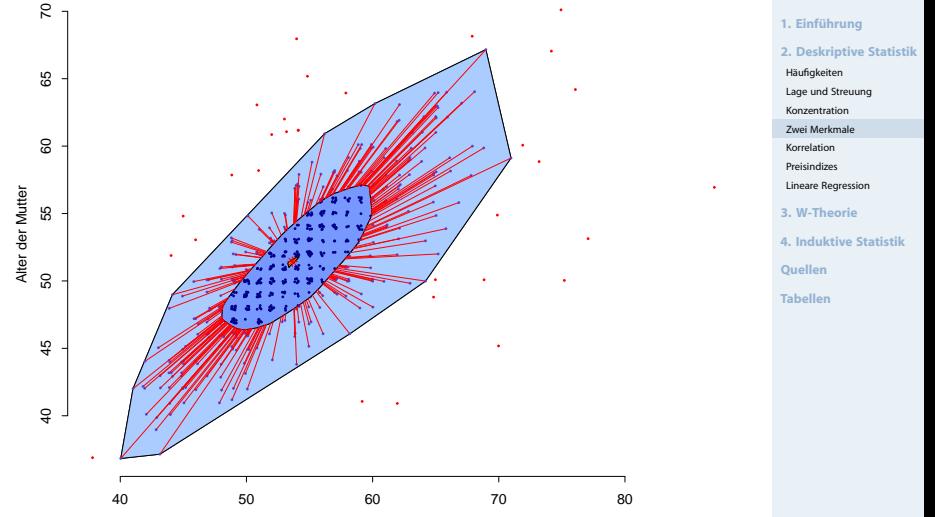

Alter des Vaters

### Bubbleplot: 3 metrische Variablen

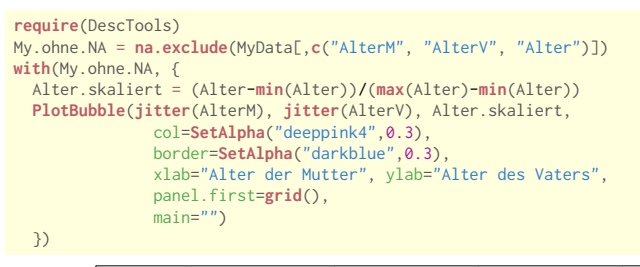

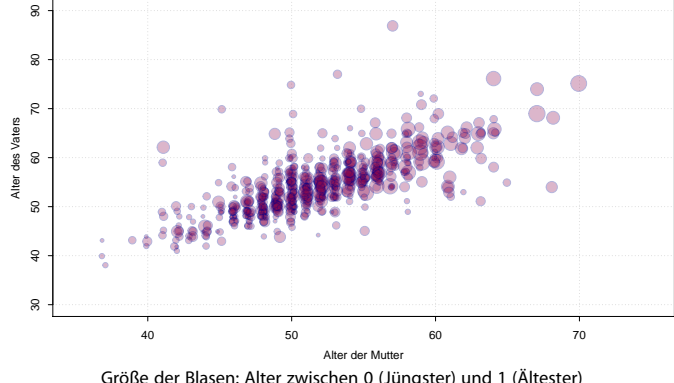

**Statistik** Etschberger – SS2016

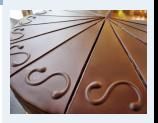

**1. Einführung 2. Deskriptive Statistik** Häufigkeiten Lage und Streuung Konzentration [Zwei Merkmale](#page-3-0) Korrelation Preisindizes Lineare Regression **3. W-Theorie 4. Induktive Statistik Quellen Tabellen**

#### Circular Plots: Assoziationen

require(DescTools) with(MyData, { PlotCirc(table(Studiengang, Geschlecht), acol=c("dodgerblue","seagreen2","limegreen","olivedrab2","goldenrod2","tomato2"), rcol=SetAlpha(c("red","orange","olivedrab1"), 0.5) )})

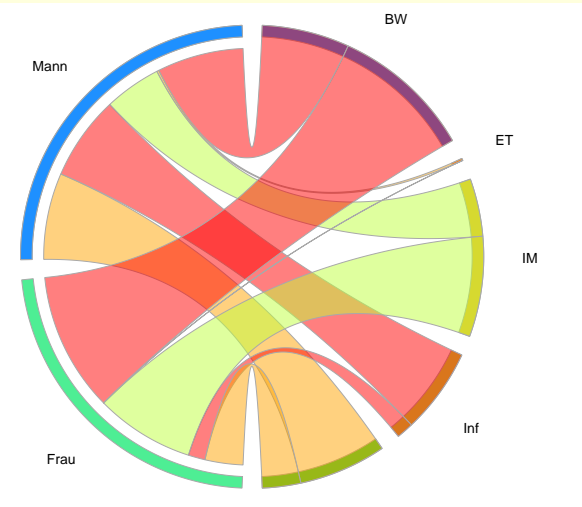

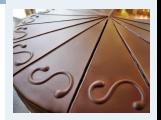

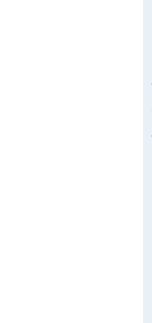

### Korrelationsrechnung

- Frage: Wie stark ist der Zusammenhang zwischen  $X$  und Y?
- Dazu: Korrelationskoeffizienten  $\blacktriangleright$
- Verschiedene Varianten: Wahl abhängig vom Skalenniveau von X und Y:

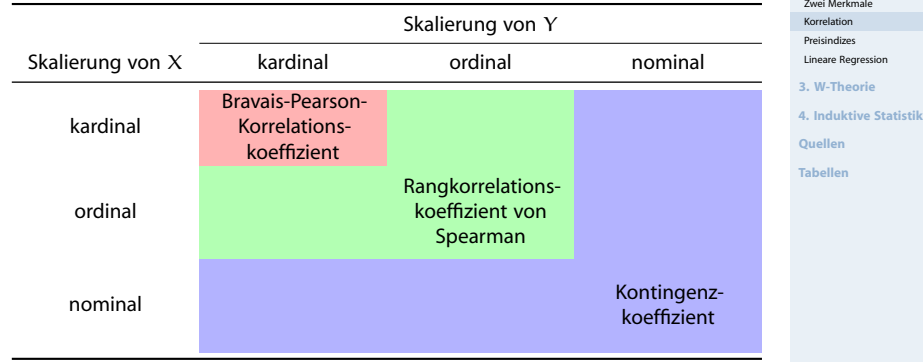

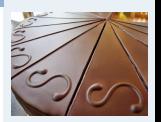

**1. Einführung 2. Deskriptive Statistik** Häufigkeiten Lage und Streuung Konzentration

−2 −1 0 1 2 3 4

n s

−2 −1

−2 −1

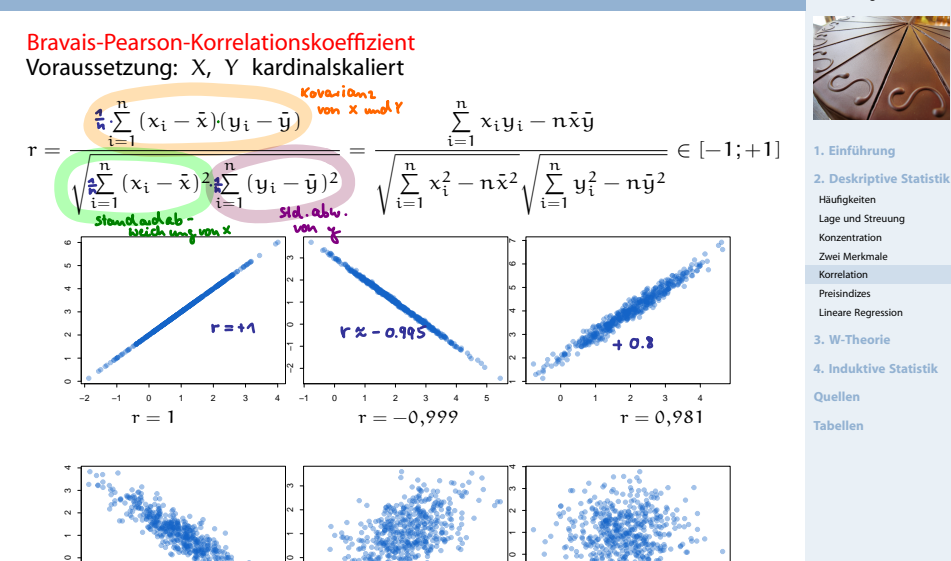

0 1 2 3 4 5 6

 $r = -0.903$   $r = 0.516$   $r = -0.014$ 

−2 −1

−3 −2 −1 0 1 2 3

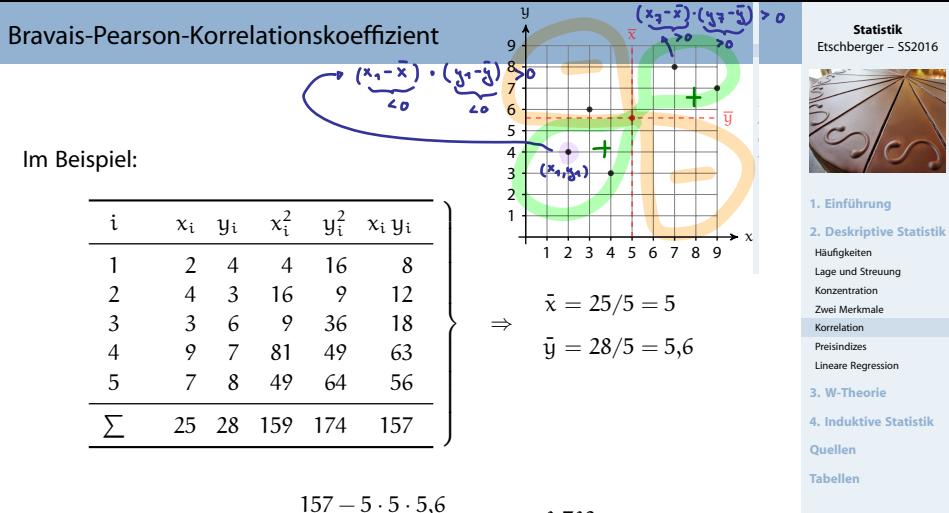

$$
r = \frac{157 - 5 \cdot 5 \cdot 5,6}{\sqrt{159 - 5 \cdot 5^2}\sqrt{174 - 5 \cdot 5,6^2}} = 0,703
$$

(deutliche positive Korrelation)

Bravais-Peasson - Korrelations hoefficient mit dem TR

x. y. Alone<br>
4 3 Daten eingeben ...<br>
3 6 AC ; Shift -> STAT -> REG<br>
2 7<br>
(0.703) r  $\triangleright$  Mode  $\rightarrow$  STAT  $\rightarrow$  A+Bx

Ranghorr. nach Spearman

```
Ocupiel: x: Inhalt Geldbeutel
```
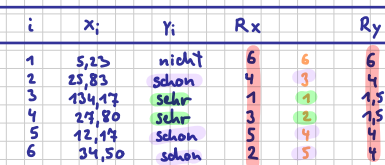

Rang Lorrelations hoefficient<br>math Spearman entspricht<br>dem Korr. Aoeff. von Bravais-Rasson<br>auf Danis der Range beider Mehmale

#### **Statistik** Etschberger – SS2016

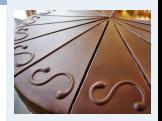

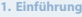

**2. Deskriptive Statistik**

Häufigkeiten

Lage und Streuung

Konzentration

[Zwei Merkmale](#page-3-0)

Korrelation

Preisindizes

HIGH SCORE MAIN MENU

o zo. 0.70

 $0.00$ 

6.02

E.

mresser

TRUE R

**GUESSED P DIFFERENCE** 

**STREAKS** 

 $\blacksquare$   $\blacksquare$   $\blacksquare$   $\blacksquare$ 

BONUS +5

MEAN ERROR

Lineare Regression

**4. Induktive Statistik**

**Quellen**

**Tabellen**

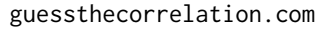

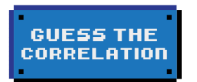

mram caramra **BRSDDR GODE TEMO PLOYERS SGORE BOORD GBOUT BETTIMAS** 

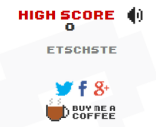

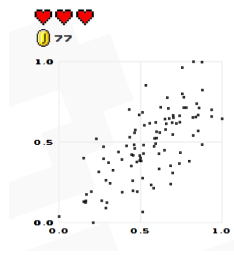

Go for the Highscore!

- $\triangleright$  Voraussetzungen: X, Y (mindestens) ordinalskaliert, Ränge eindeutig (keine Doppelbelegung von Rängen)
- Vorgehensweise:
	- $\circledR$  Rangnummern  $R_i$  (X) bzw.  $R'_i$  (Y) mit  $R_i^{(\prime)} = 1$  bei größtem Wert usw.
	- ➁ Berechne

$$
r_{SP} = 1 - \frac{6 \sum\limits_{i=1}^n{(R_i - R_i')^2}}{(n-1)\,n\,(n+1)} \in [-1; +1]
$$

- **Hinweise:** 
	- $r_{SP} = +1$  wird erreicht bei  $R_i = R'_i$   $\forall i = 1, ..., n$
	- $r_{SP} = -1$  wird erreicht bei  $R_i = n + 1 R'_i \quad \forall i = 1, ..., n$
- Falls Ränge nicht eindeutig: Bindungen, dann Berechnung von  $r_{SP}$  über Ränge und Formel des Korr.-Koeff. von Bravais-Pearson

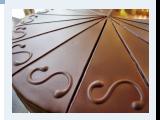

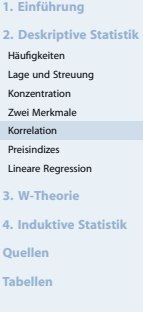

# Rangkorrelationskoeffizient von Spearman

### Im Beispiel:

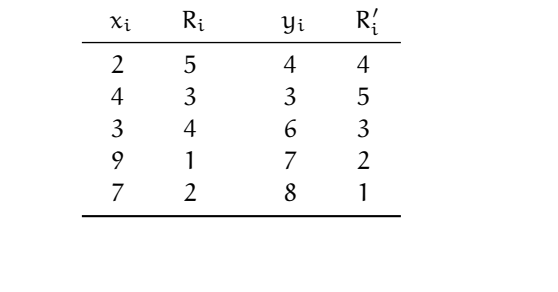

$$
r_{SP} = 1 - \frac{6 \cdot [(5-4)^2 + (3-5)^2 + (4-3)^2 + (1-2)^2 + (2-1)^2]}{(5-1) \cdot 5 \cdot (5+1)} = 0,6
$$

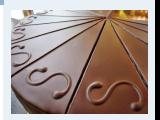

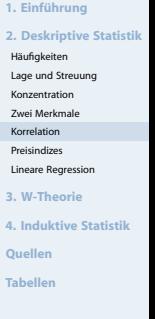

- ► Gegeben: Kontingenztabelle mit k Zeilen und l Spalten (vgl. [hier\)](#page-3-1)
- Vorgehensweise:
	- ➀ Ergänze Randhäufigkeiten

$$
h_{i\cdot}=\sum_{j=1}^l h_{ij} \qquad \text{and} \qquad h_{\cdot j}=\sum_{i=1}^k h_{ij}
$$

➁ Berechne theoretische Häufigkeiten

$$
\tilde{h}_{ij}=\frac{h_{i\cdot}\cdot h_{\cdot j}}{n}
$$

➂ Berechne

$$
\chi^2 = \sum_{i=1}^k \sum_{j=1}^l \frac{(h_{ij} - \tilde{h}_{ij})^2}{\tilde{h}_{ij}}
$$

 $\chi^2$  hängt von  $\pi$  ab!  $(h_{ij} \mapsto 2 \cdot h_{ij} \Rightarrow \chi^2 \mapsto 2 \cdot \chi^2)$ 

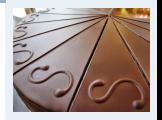

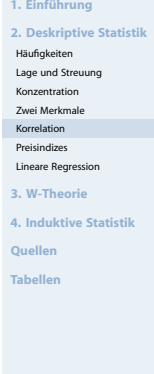

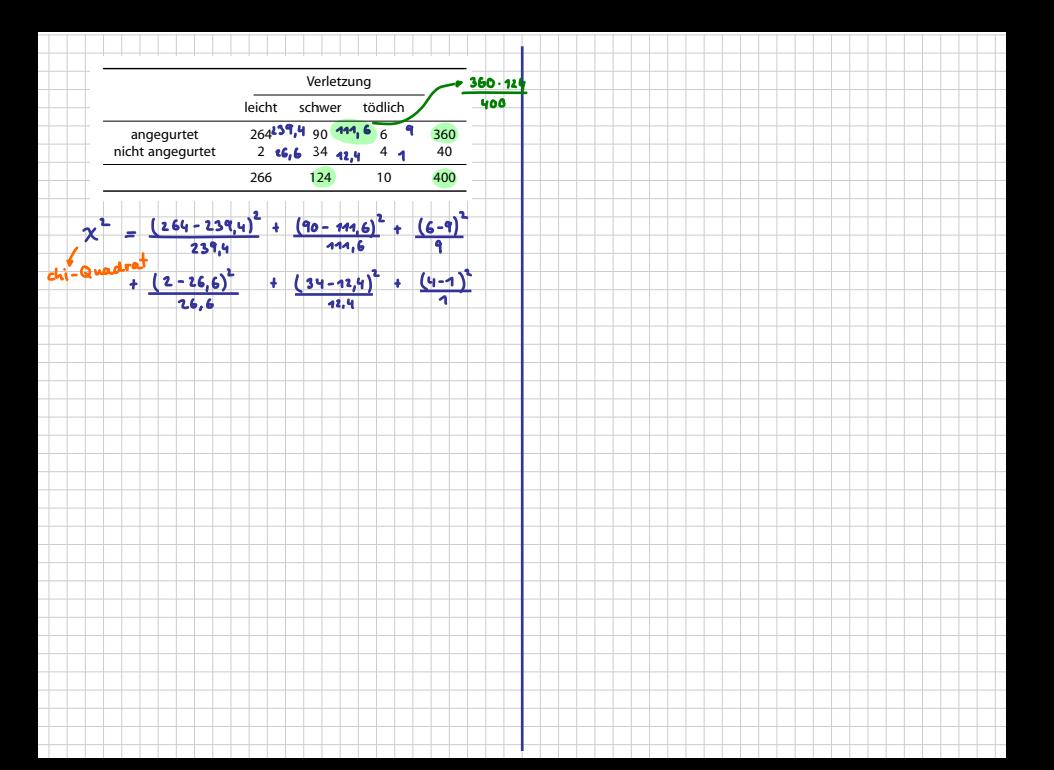

Kontingenzkoeffizient

**Statistik** Etschberger – SS2016

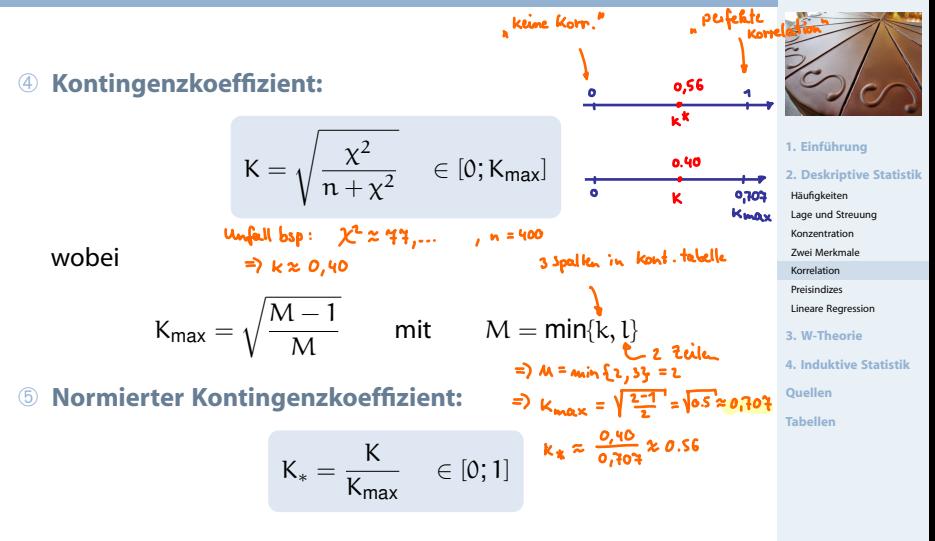

 $K_1 = +1 \iff$ bei Kenntnis von  $x_i$  kann  $y_i$  erschlossen werden u.u.

### **Beispiel**

 $K_*$ 

- X : Staatsangehörigkeit (d,a)<br>Y : Geschlecht (m,w)
- $Y:$  Geschlecht

hij m w hi· h˜ ij m w d 30 30 60 ⇒ d 24 36 a 10 30 40 a 16 24 h·<sup>j</sup> 40 60 100

wobei  $\tilde{h}_{11} = \frac{60.40}{100} = 24$  usw.

$$
\chi^2 = \frac{(30-24)^2}{24} + \frac{(30-36)^2}{36} + \frac{(10-16)^2}{16} + \frac{(30-24)^2}{24} = 6,25
$$

$$
K = \sqrt{\frac{6,25}{100+6,25}} = 0,2425;
$$
  $M = min\{2,2\} = 2;$   $K_{max} = \sqrt{\frac{2-1}{2}} = 0,7071$ 

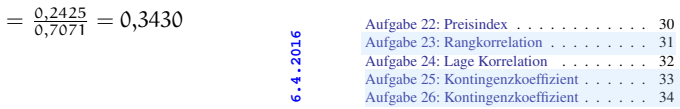

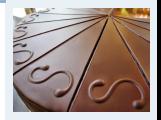

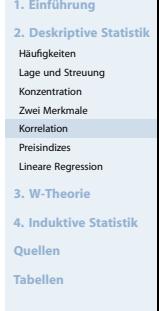

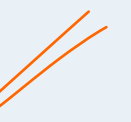